NASA/CR-97-206713

NAG3-2019

A Geometry Based Infra-structure for Computational Analysis and Design

Robert Haimes Department of Aeronautics and Astronautics Massachusetts Institute of Technology haimes@orville.mit.edu

IN-GI-CR 144B 048771

Introduction

The computational steps traditionally taken for most engineering analysis (CFD, structural analysis, and etc.) are:

- Surface Generation -- usually by employing a CAD system
- Grid Generation -- preparing the volume for the simulation
- Flow Solver -- producing the results at the specified operational point
- Post-processing Visualization -- interactively attempting to understand the results

For structural analysis, integrated systems can be obtained from a number of commercial vendors. These vendors couple directly to a number of CAD systems and are executed from within the CAD GUI. It should be noted that the structures problem is more tractable than CFD; there are fewer mesh topologies used and the grids are not as fine (this problem space does not have the length scaling issues of fluids).

For CFD, these steps have worked well in the past for simple steady-state simulations at the expense of much user interaction. The data was transmitted between phases via files. In most cases, the output from a CAD system could go IGES files. The output from Grid Generators and Solvers do not really have standards though there are a couple of file formats that can be used for a subset of the gridding (i.e. PLOT3D data formats). The user would have to patch up the data or translate from one format to another to move to the next step. Sometimes this could take days. Specifically the problems with this procedure are:

- File based. Information flows from one step to the next via data files with formats specified for that procedure. File standards, when they exist, are wholly inadequate. For example, geometry from CAD systems (transmitted via IGES files) is defined as disjoint surfaces and curves (as well as masses of other information of no interest for the Grid Generator). This is particularly onerous for modern CAD systems based on solid modeling. The part was a proper solid and in the translation to IGES has lost this important characteristic. STEP is another standard for CAD data that exists and supports the concept of a solid. The problem with STEP is that a solid modeling geometry kernel is required to do anything with this type of file.
- 'Good' Geometry. A bottleneck in getting results from a solver is the construction of proper geometry to be fed to the grid generator. With 'good' geometry a grid can be constructed in tens of minutes (even with a complex configuration) using unstructured techniques. Adroit multi-block methods are not far behind. This means that a million node steady-state solution can be computed on the order of hours (using current high performance computers) starting from this 'good' geometry. Unfortunately, the geometry usually transmitted from the CAD

system is not 'good' in the grid generator sense. The grid generator needs smooth closed solid geometry. It can take a week (or more) of interaction with the CAD output (sometimes by hand) before the process can begin.

• One-Way Comminucation. All information travels on from one phase to the next. This makes procedures like node adaptation difficult when attempting to add or move nodes that sit on bounding surfaces (when the actual surface data has been lost after the grid generation phase).

Until this process can be automated, more complex problems such as multi-disciplinary analysis or using the above procedure for design becomes prohibitive. There is also no way to easily deal with this system in a modular manner. One can only replace the grid generator, for example, if the software reads and writes the same files.

Instead of the serial approach to analysis as described above, **CAPRI** takes a geometry centric approach. This makes the actual geometry (not a discretized version) accessible to all phases of the analysis. The connection to the geometry is made through an Application Programming Interface (API) and NOT a file system. This API isolates the top level applications (grid generators, solvers and visualization components) from the geometry engine. Also this allows the replacement of one geometry kernel with another, without effecting the top level applications. For example, if UniGraphics is used as the CAD package then Parasolid (UG's own geometry engine) can be used for all geometric queries so that no solid geometry information is lost in a translation. This is much better than STEP because when the data is queried, the same software is executed as used in the CAD system. Therefore, one analyzes the exact part that is in the CAD system.

**CAPRI** uses the same idea as the commercial structural analysis codes but does not specify control. Software components of the CAD system are used, but the control of the software session is specified by the analysis suite, not the CAD operator. This also means that the license issues (may be) minimized and individuals need not have to know how to operate a CAD system in order to run the suite.

## The CAPRI API

4

**CAPRI** is a software building tool-kit that refers to two ideas; (1) A simplified hierarchical view of a solid part integrating both geometry and topology definitions, and (2) Programming access to this part and any attached data.

A complete definition of the geometry and application programming interface can be found in the attached document "CAPRI: Computational Analysis PRogramming Interface". In summary the interface is sub-divided into the following functional components:

- 1. Utility routines -- These routines include the initialization of CAPRI, loading CAD parts and querying the operational status as well as closing the system down.
- 2. Geometry data-base queries -- This group of functions allow all top level applications to figure out and get detailed information on any geometric component in the Volume definition.
- 3. Point queries -- These calls allow grid generators, or solvers doing node adaptation, to snap points directly onto geometric entities.
- 4. Calculated or geometrically derived queries -- These calls calculate data from the geometry to aid in grid generation.
- 5. Boundary data routines -- This part of CAPRI allows general data to be attached to Boundaries so that the boundary conditions can be specified and stored within CAPRI's data-base.
- 6. Tag based routines -- This part of the API allows the specification of properties associated with either the Volume (material properties) or Boundary (surface properties) entities.
- 7. Geometry based interpolation routines -- This part of the API facilitates Multi-disciplinary coupling and allows zooming through Boundary Attachments.
- 8. Geometric modification -- This will be used for an automated design system where the goal of the application is to change the geometry. Routines that allow this have the advantage that if the data is kept consistent with the CAD package, then the design can be incorporated directly and therefore is manufacturable.

## Status of This Years Work

- 1. The white paper was written which describes the details of this new system. This has become the beginning of the documentation for **CAPRI** and is attached to the proposal as mentioned above. It includes the description of all but the last group of functions.
- 2. A first cut of the API was written using Parasolid as the geometry engine. This choice is made because both GE and Pratt & Whitney use UniGraphics as their CAD software. ICAD also uses Parasolid as it's low level solid modeller, therefore this geometry system is also supported.

Though this was not specified in the proposal, a **CAPRI** port to Parametric Technology's Pro/ENGINEER was also performed. This gave some reassurance that **CAPRI**'s topology and geometry definitions were broad enough to support other solids-based CAD systems.

Functional components 1-6 (listed above) have been written and tested using both Parasolid and Pro/TOOLKIT (the API into Pro/ENGINEER). The C and C++ interfaces are complete. The FORTRAN interface will be completed by the end of the current contract.

- 3. Component 7, zooming and multi-disciplinary coupling, will be written and tested before this contract expires. Though simple in concept (mapping data to and extracting interpolated data from the actual geometry), the generalization is complex. To properly support turbomachinery applications it was necessary to include the idea of "replication" and movement of Volumes. This allows matching of the stator and rotor passages when the entire wheel is not simulated. Common visualization techniques like "mirroring" become a simple form of replication.
- 4. On November 18, the first beta version of **CAPRI** will be delivered to Michael Aftosmis at NASA Ames Research Center. He is the author of a Cartesian mesh/solver external aerodynamics CFD system. This system requires the tessellation of surfaces, one of the data entities associated with the Face entity definition. It should be a simple port. Once complete, the point-query components can be used to snap surface grid nodes on the actual geometry (not the triangles of the tessellation). Aftosmis will use both the Parasolid version (he gets parts from McDonnell-Douglas -- they also use UniGraphics) and he has access to a Pro/ENGINEER license.

## Statement of Work

#### 1. CAPRI and industry

Clearly for this work to be successful, it must be used. The easiest way to convince industry of its value is to work on a topical problem of interest that current methods do not provide timely results. The following will be attempted in conjunction with Frank Sagendorph (Manager - Product Definition & Analysis Methodologies at GE Aircraft Engines):

GE Aircraft Engines has a well established "Master Model" strategy in which UG part files and assemblies define a common geometry that is shared with discipline specific engineering and manufacturing applications. On the engineering side, these applications typically have to prepare the geometry for meshing, build the mesh, apply boundary conditions, solve the appropriate physics problem, display the results for interpretation and, if necessary, initiate another design iteration by changing the geometry.

Although UG is GE's core geometry modeler, frequently GE needs to operate on the geometry in a consistent fashion outside of the UG system. GE has developed pieces of such a system, but there is room for improvement in both the fidelity of the geometric operations as well as the functionality for mesh creation and boundary condition application. A current port of the **CAPRI** system is based on a Parasolid geometry kernel, as is UG. Therefore GE's interest is to evaluate **CAPRI** on a problem of considerable interest to Aircraft Engines to see if can fill in some of their missing capabilities.

Specifically, we will use a high pressure turbine blade as the geometry for the evaluation. These blades have internal serpentine cooling passages which produce an extremely complex geometric definition. We have constructed UG models of these blades and these models would form the basis for our evaluation. The analysis models would address CFD, Heat Transfer and Mechanical Design needs. The evaluation will focus initially on these areas:

A. Assessment of the overall accuracy of the geometry import from and export to UG.

B. Ability to define and execute simple geometric operations inside CAPRI to prepare the geometry for meshing. For example, we might like to import the entire geometry and then de-construct it to isolate the airfoil, the platform, and the shank regions.

C. Productivity gains which would could be attributed to the integrated graphics displays of **CAPRI** (the Geometry Viewer).

E. Ease of integration with our existing in-house codes which generate meshes and apply boundary conditions for structural and CFD analysis models.

F. Ease of integration with commercial packages such as ICEM-CFD and ANSYS.

This evaluation will be conducted on HP workstations since they comprise the bulk of GE AE's technical desktop computing resources.

Future areas of interest would include the effective use of UG parametric models with **CAPRI** for more rapid design iterations.

## 2. CATIA

The CAD package CATIA will be the next to be integrated into the **CAPRI** framework. The proper licenses will be obtained to allow access to CATIA parts and the geometry kernel. CATIA is the only other major CAD vendor used by the aerospace industry currently not covered. This will allow Boeing access to **CAPRI** and therefore use and contribute to this work.

## 3. Geometry Creation and Modification

Once CATIA has been ported, the entire issue of modification and creation of solid-based geometry can be addressed. At a minimum, functions like scribing and splitting existing surface are required for grid generation of structured blocks as well as being able to bound and invert existing solids to create the fluid volume.

With the knowledge of the internals of three major CAD systems, a group of functions can be specified so that these operations are feasable across these CAD packages. The goal is to produce an API that is both conceptually simple and very powerful. Boolean operations on solids may be the foundation for this part of CAPRI.

#### 4. Commercial Grid Generators

The turbomachinery industry is beginning to use commercial grid generators. This causes a problem for **CAPRI** specifically and automated analysis and design systems in general. The work here requires that the grid generator use the solid model during the meshing and update the information in **CAPRI** with the surface discretization when complete. Wrappers can be written to merge the operations but a more complete integration is desirable. Attempts will be made to convince the vendors of these CFD grid generators to hook up to **CAPRI** (the packages include ICEM-Hexa, ICEM-Tetra, GridGen and GridPro).

5. Assistance with Object Oriented DataBase coupling

NASA Lewis Research Center personnel are now looking into the use of Object Orientated DataBases with and within analysis suites. **CAPRI** provides a natural test-bed for this work. Assistance will be rendered in using this framework. Parasolid will the first CAD kernel used in that it is easy to intercept the CAD part definition and change how and where it is read and written.

# $\mathbf{CAPRI}$ : Computational Analysis $\mathbf{PR}$ ogramming Interface

PreRelease Manual

Robert Haimes Massachusetts Institute of Technology haimes@orville.mit.edu

November 5, 1997

## A Solid Modeling Based Infra-structure for Engineering Analysis and Design

## Abstract

ı.

CAPRI is a CAD-vendor neutral application programming interface designed for the construction of analysis suites and design systems. By allowing access to the geometry from within all modules (grid generators, solvers and post-processors) such tasks as meshing on the actual surfaces, node enrichment by solvers and defining which mesh faces are boundaries (for the solver and visualization system) become simpler. The overall reliance on file 'standards' is minimized.

This 'Geometry Centric' approach makes multi-physics (multi-disciplinary) analysis codes much easier to build. By using the shared (coupled) surface as the foundation, CAPRI provides a single call to interpolate grid-node based data from the surface discretization in one volume to another. Finally, design systems are possible where the results can be brought back into the CAD system (and therefore manufactured) because all geometry construction and modification are performed using the CAD system's geometry kernel.

## License

This software is being provided to you, the LICENSEE, by the Massachusetts Institute of Technology (M.I.T.) under the following license. By obtaining, using and/or copying this software, you agree that you have read, understood, and will comply with these terms and conditions:

Permission to use, copy, modify and distribute, this software and its documentation for any purpose and without fee or royalty is hereby granted, provided that you agree to comply with the following copyright notice and statements, including the disclaimer, and that the same appear on ALL copies of the software and documentation:

Copyright 1997 by the Massachusetts Institute of Technology. All rights reserved.

THIS SOFTWARE IS PROVIDED "AS IS", AND M.I.T. MAKES NO REPRESEN-TATIONS OR WARRANTIES, EXPRESS OR IMPLIED. BY WAY OF EXAMPLE, BUT NOT LIMITATION, M.I.T. MAKES NO REPRESENTATIONS OR WARRANTIES OF MERCHANTABILITY OR FITNESS FOR ANY PARTICULAR PURPOSE OR THAT THE USE OF THE LICENSED SOFTWARE OR DOCUMENTATION WILL NOT IN-FRINGE ANY THIRD PARTY PATENTS, COPYRIGHTS, TRADEMARKS OR OTHER RIGHTS.

The name of the Massachusetts Institute of Technology or M.I.T. may NOT be used in advertising or publicity pertaining to distribution of the software. Title to copyright in this software and any associated documentation shall at all times remain with M.I.T., and USER agrees to preserve same.

| Contents |
|----------|
|----------|

• •

| 1 | Introduction |                                                      |    |
|---|--------------|------------------------------------------------------|----|
| 2 | CAPRI        |                                                      |    |
|   | 2.1          | Geometry and Topology                                | 10 |
|   | 2.2          | Boundaries                                           | 12 |
|   |              | 2.2.1 Boundary Discretization                        | 13 |
|   |              | 2.2.2 Special Groupings                              | 14 |
|   |              | 2.2.3 Boundary Attachments                           | 14 |
|   |              | 2.2.4 Boundary Tags                                  | 14 |
|   | 2.3          | The CAPRI API                                        | 15 |
| 3 | The          | Geometry Viewer                                      | 18 |
| A | Util         | ity Calls                                            | 20 |
|   | A.1          | Start – Initialize CAPRI                             | 20 |
|   | A.2          | LoadPart – Load Volume(s) from CAD part file         | 20 |
|   | A.3          | SavePart – Save Volume(s) to CAD part file           | 20 |
|   | A.4          | NumVolumes – Returns the Number of Active Volumes    | 20 |
|   | A.5          | A.5 Stop – Terminate CAPRI                           |    |
| в | Geo          | metry Data-Base Queries                              | 22 |
|   | B.1          | GetNode – Returns the Data for a Node                | 22 |
|   | B.2          | GetEdge – Returns the Data for an Edge               | 22 |
|   | B.3          | GetFace – Returns the Data for a Face                | 23 |
|   | B.4          | GetBoundary – Returns the Data for a Boundary        | 24 |
|   | B.5          | NewBoundary – Creates a New Boundary for the Volume  | 24 |
|   | B.6          | MoveFace – Assigns a Face to a Boundary              | 25 |
|   | B.7          | NameVolume – Assign a Title to a Volume              | 25 |
|   | B.8          | GetVolume – Returns the Data for a Volume            | 25 |
|   | B.9          | Box – Return the Bounding Coordinates for the Volume | 26 |

| С            | Poin | t Queries                                                                                                    | 27 |
|--------------|------|----------------------------------------------------------------------------------------------------|----|
|              | C.1  | PointOnEdge – Returns the Coordinates On the Edge                                                                         | 27 |
|              | C.2  | NearestOnEdge – Finds the Nearest Position to the Edge                                                                    | 27 |
|              | C.3  | PointOnFace – Returns the Coordinates On the Specified Face                                                               | 28 |
|              | C.4  | NearestOnFace – Finds the Nearest Position to the Face                                                                    | 28 |
|              | C.5  | NormalToFace – Finds the Normal at the Specified Parameters                                                               | 29 |
|              | C.6  | InEdge – Is the Point Contained in the Edge                                                                               | 29 |
|              | C.7  | InFace – Is the Point Contained on the Face                                                                               | 30 |
|              | C.8  | InBoundary – Is the Point Contained on the Boundary                                                                       | 30 |
|              | C.9  | InVolume – Is the Point Contained within the Volume                                                                       | 30 |
| D            | Calo | culated or Geometrically Derived Queries                                                                                  | 31 |
|              | D.1  | LengthOfEdge – Returns the arc-length of the Edge                                                                         | 31 |
|              | D.2  | CurvOfEdge – Gets the tangent and curvature for an Edge point                                                             | 31 |
|              | D.3  | MaxCurvOfEdge – Gets the maximum curvature for the attached Faces                                                         | 32 |
|              | D.4  | $\operatorname{CurvOfFace}$ – Gets the principal directions and curvature at a Face point $% \operatorname{CurvOfFace}$ . | 32 |
|              | D.5  | MaxCurvOfFace – Returns the maximum curvature of a Face point                                                             | 33 |
| $\mathbf{E}$ | Bou  | indary data routines                                                                                                    | 34 |
|              | E.1  | SetDiscret – Declares the Discretization for the Boundary                                                                 | 34 |
|              | E.2  | GetDiscret – Returns data about the Discretization for the Boundary $\ldots$                                              | 37 |
|              | E.3  | GetCoord – Returns the Boundary Discretization Coordinates                                                                | 38 |
|              | E.4  | GetTris – Returns the Disjoint Triangle Discretization                                                                    | 38 |
|              | E.5  | GetQuads – Returns the Disjoint Quadrangle Discretization                                                                 | 39 |
|              | E.6  | GetQMesh – Returns the Quad-Mesh Discretization                                                                           | 39 |
|              | E.7  | Get3DNode – Translates the Boundary node to 3D node number                                                                | 40 |
|              | E.8  | SetSpecial – Specify/Update a Special Grouping                                                                            | 41 |
|              | E.9  | GetSpecial – Return the info for a Special Grouping                                                                       | 41 |
|              | E.10 | ) GetISpecial – Get a Special Grouping by Index                                                                           | 42 |
|              | E.11 | 1 DelSpecial – Remove a Special Grouping                                                                                  | 42 |
|              |      |                                                                                                    |    |

. .

| $\mathbf{F}$ | Geo                                    | metry Based Interpolation Routines                                                                                                    | 43                         |
|--------------|----------------------------------------|----------------------------------------------------------------------------------------------------|----------------------------|
|              | F.1                                    | SetAttach – Specify/Update a Boundary Attachment                                                                                                    | 43                         |
|              | F.2                                    | GetAttach – Get a Boundary Attachment                                                                                                    | 44                         |
|              | F.3                                    | GetIAttach – Get a Boundary Attachment by Index                                                                                                    | 44                         |
|              | F.4                                    | DelAttach – Remove a Boundary Attachment                                                                                                    | 45                         |
|              | F.5                                    | GetDisplace – Gets the Volume's displacement matrix                                                                                                    | 45                         |
|              | F.6                                    | SetDisplace – Set the Volume's displacement matrix                                                                                                    | 46                         |
|              | F.7                                    | GetReplicate – Gets the Volume's replication data                                                                                                    | 46                         |
|              | F.8                                    | SetReplicate - Set the Volume's replication data                                                                                                    | 47                         |
|              | F.9                                    | InterAttach – Interpolate to Produce/Update Boundary Attachment                                                                                                    | 47                         |
|              |                                        |                                                                                                    |                            |
| G            | Tag                                    | Routines                                                                                                    | 48                         |
| G            | _                                      | Routines<br>GetNumVolume – Returns the number of Volume Tags                                                                                                    | <b>48</b><br>48            |
| G            | _                                      |                                                                                                    |                            |
| G            | G.1                                    | GetNumVolume – Returns the number of Volume Tags                                                                                                    | 48                         |
| G            | G.1<br>G.2<br>G.3                      | GetNumVolume – Returns the number of Volume Tags       GetVolume Tags         GetVolume – Gets the Volume Tag       GetVolume Tag         GetIVolume – Gets the Volume Tag by index       GetVolume Tag | 48<br>48                   |
| G            | G.1<br>G.2<br>G.3                      | GetNumVolume – Returns the number of Volume Tags         GetVolume – Gets the Volume Tag         GetIVolume – Gets the Volume Tag by index                                                              | 48<br>48<br>48             |
| G            | G.1<br>G.2<br>G.3<br>G.4               | GetNumVolume – Returns the number of Volume Tags                                                                                                    | 48<br>48<br>48<br>49       |
| G            | G.1<br>G.2<br>G.3<br>G.4<br>G.5        | GetNumVolume – Returns the number of Volume Tags                                                                                                    | 48<br>48<br>48<br>49<br>49 |
| G            | G.1<br>G.2<br>G.3<br>G.4<br>G.5<br>G.6 | GetNumVolume – Returns the number of Volume Tags                                                                                                    | 48<br>48<br>49<br>49<br>49 |

. .

## 5

## 1 Introduction

The computational steps traditionally taken for Computational Fluid Dynamics (CFD), Structural Analysis, and other simulation disciplines (or when these are used in design) are:

Surface Generation

The surfaces of the object(s) are generated usually from a CAD system. This creates the starting point for the analysis and is what is used for manufacturing.

• Grid Generation

These surfaces are used (with possibly a bounded outer domain) to create the volume of interest. Usually for the analysis of external aerodynamics, the aircraft is surrounded by a domain that extends many body lengths away from the surfaces. This enclosed volume is then discretized (subdivided) in one of many different ways. Unstructured meshes are built by having the subdivisions usually comprised of tetrahedral elements. Another technique breaks up the domain into sub-domains that are hexahedral. These sub-domains are further divided in a regular manner so that individual cells in the block can be indexed via an integer triad.

• Flow Solver or Simulation

The solver takes as input the grid generated by the second step (and information about how to apply conditions at the bounds of the domain). Because of the different styles of gridding, the solver is usually written with ability to use only one of the volume discretization methods. In fact there are no standard file types, so most solvers are written in close cooperation with the grid generator. For fluids, the solver usually simulates either the Euler or Navier-Stokes equations in an iterative manner, storing the results either at the nodes in the mesh or in the element centers. The output of the solver is a file that contains the solution.

• Post-processing Visualization

After the solution procedure has successfully completed, the output from the grid generator and the simulation are displayed and examined in a graphical manner by the fourth step in this process. Usually a workstation with a 3D graphics adapter is used to quickly render the output from data extraction techniques. The tools (such as iso-surfacing, geometric cuts and streamlines) allow the examination of the volumetric data produced by the solver. Even for steady-state solutions, much time is usually required to scan, poke and probe the data in order to understand the physics in the flow field.

These steps have worked well in the past for simple steady-state simulations at the expense of much user interaction. The data was transmitted between phases via files (the

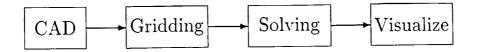

Figure 1: The Traditional Computational Analysis Suite

arrows in Figure 1). In most cases, the output from a CAD system could go to IGES files. The output from Grid Generators and solvers do not really have standards though there are a couple of file formats that can be used for a subset of the problem space (i.e. PLOT3D data formats for CFD). The user would have to patch up the data or translate from one format to another to move to the next step. Sometimes this could take days. Specifically, the problems with this procedure are:

• File based

Information flows from one step to the next via data files with formats specified for that procedure. Historically, this allows individuals or groups to work in isolation on the construction of one of these components; unfortunately the user (or team) suffers greatly because of the lack of integration. In many cases the files that get used do not contain all the information required to couple all components so that the user can be removed from the mechanics of running the suite.

• 'Good' Geometry

A bottleneck in getting results from a solver is the construction of proper geometry to be fed to the grid generator. With 'good' geometry a grid can be constructed in tens of minutes (even with a complex configuration) using unstructured techniques. Adroit multi-block methods are not far behind. This means that a million node CFD steady-state solution can be computed on the order of hours (using current high performance computers) starting from this 'good' geometry. Unfortunately, geometry from CAD systems (especially when transmitted via IGES files) is not 'good' in the grid generator sense. The data is usually defined as disjoint and unconnected surfaces and curves (as well as masses of other information of no interest for the mesh). The grid generator needs smooth closed solid geometry. It can take a week (or more) of interaction with the CAD output (sometimes by hand) before the process can begin. This is particularly onerous if the CAD system is based on solid modeling. The part was a proper solid with topology and in the translation to IGES has lost these important characteristics.

One-Way Comminucation

All information travels on from one phase to the next. This makes procedures like

node adaptation difficult when attempting to add or move nodes that sit on bounding surfaces (when the actual surface data has been lost after the grid generation phase). In fact, the information passed from phase to phase is not enriched but is filtered.

Until this process can be automated, more complex problems such as Multi-disciplinary analysis or using the above procedure for design becomes prohibitive. There is also no way to easily deal with this system in a modular manner. One can only replace the grid generator, for example, if the software reads and writes the same files.

Procedures like zooming, defined within the Numerical Propulsion System Simulation (NPSS), are difficult to acheive when the surface definition for the coupling between the simulations is lost.

## 2 CAPRI

Instead of the serial approach to analysis as described above, CAPRI uses a geometry centric approach. This makes the actual geometry (not a discretized version) accessible to all phases of the analysis. The connection to the geometry is made through an Application Programming Interface (API) and NOT a file system. This API isolates the top level applications (grid generators, solvers and visualization components) from the geometry engine. Also this allows the replacement of one geometry kernel with another, without effecting the top level applications. For example, if UniGraphics is used as the CAD package then Parasolid (UG's geometry engine) can be used for all geometric queries so that no solid geometry information is lost in a translation. If Pro/E is used then Pro/Toolkit is accessed when geometric information is required. See Figure 2.

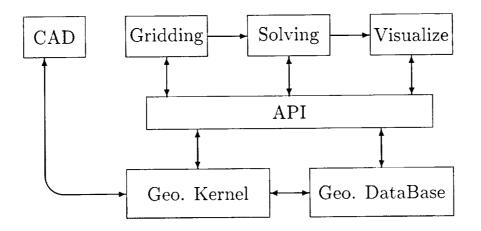

Figure 2: The CAPRI based Computational Analysis Suite

It is very important to consider the design goals when building a new software architecture. Without properly setting a broad foundation, the system may not be able to function as desired. The goals for CAPRI are:

• Modular

The system must support a modular or building-block method for construction. This facilitates a plug and play approach at the top level as well as the underlying geometry kernel.

• Multiple languages

It is important to support FORTRAN, C and C++. Many CFD codes are currently written in FORTRAN. On many machines, the FORTRAN compiler produces more highly optimized code, giving much better performance. Forcing the core of these

algorithms to another language, just because the rest of the system is in that language, is not be part of the philosophy found in CAPRI.

• Transient solutions

This system must support unsteady simulations as well as steady-state, which include the underlying geometry changing with time.

• Allow Multi-discipline coupling and zooming

This system must be general enough to allow coupling from codes of other disciplines (including but not limited to – structural analysis, heat transfer, acoustic codes). In fact the coupling could be close, in that the analysis code could be made a part of the overall design system.

#### 2.1 Geometry and Topology

To insure that the design goals can be met and the resulting interface is not overly complex, it is crucial that the geometry description be uncomplicated (but not too simple as to impair functionality). Most systems that deal with CAD data make the distinction between geometry (points, curves and surfaces) and topology (the hierarchical connections between geometric entities). CAPRI mixes these in a simple geometry data definition.

The geometry and topology are defined in CAPRI in the following manner:

• Nodes

These are the simplest entities and are just points in 3 space.

• Edges

Edges are curves. Each Edge is bounded by two unique Nodes. The Edge is parameterized with t, where the first Node has a value at  $t_{min}$  and the second bounding Node has a value of  $t_{max}$ . The value of  $t_{min}$  is always less than  $t_{max}$ .

To aid in plotting, there is an attached discretization of the curve. This is defined as a poly-line with a specified length. The line is defined starting at the first Node and terminates with the second.

Note: Circles, ellipses and other closed loops found in the original CAD definition are broken up by CAPRI so that there is no parameterization that is periodic. Any closed loop will be broken in two and therefore may have two Nodes added so that the Edge can be properly bounded.

• Faces

Faces are parameterized (u, v) surfaces. The parameter range for u is  $u_{min}$  to  $u_{max}$ and v ranges from  $v_{min}$  to  $v_{max}$ , but the relationship between (u, v) and the bounding Edges is not as simple as the Edge-Node definitions. This is because Faces may be bounded by more than 4 Edges. In fact, a Face can be a very complex surface where the ranges of the parameterization are only limits and should not be used throughout its entirety (i.e. there may be a hole or the result of some trimming).

The bounds of the Face are defined by closed set(s) of Edges. There may be one or more of these loops for each Face. Stored with each defining Edge is an orientation so that it is known whether to look at the Edge as specified or in the opposite sense. The loop is an ordered suite that defines the orientation of the Face. The outer loop(s), specify the boundary of the surface, and traverse the Face in a right-handed manner – defining the outward pointing normal (out of the volume). Any holes are specified by a left-handed traversal of Edges. See Figure 3.

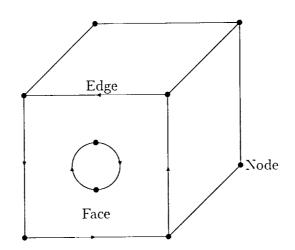

Figure 3: A simple Volume with a cylinder cutout - Edges marked for front Face

Each Edge can be found bounding two Faces, one in the forward and one in the opposite sense.

Again, to aid in plotting and to have a complete representation of this (possibly complex) Face, there is an attached discretization. This is defined as suite of disjoint triangles of a specified length. Each triangle is right-handed with the normal pointing out of the volume.

Note: Cylinders, and other periodic surfaces found in the original CAD definition are broken up by CAPRI so that the parameterization is not periodic. Any periodic surface will be broken in two and therefore may have two Edges added so that the Face's parameter space is simple.

• Boundaries

Boundaries are simply collections of one or more Faces. These entities are the connec-

tion between the geometry and the rest of the analysis suite, as described above. The Faces need not couple together (i.e., a periodic boundary upstream and downstream from a turbine or compressor blade) but are used to insure that the grid generation knows that these surfaces could be treated in special ways. And, the solver knows which boundary condition to apply to what section of the resultant mesh.

Boundaries have an associated name (i.e., far-field, body, wing and etc).

• Volumes

Volumes are completely closed regions of 3 space. Volumes are bounded by the sum of all of the Faces found in the Boundaries. These Faces match up at the shared Edges, that terminate at the Nodes. CAPRI can handle one or more Volumes at a time.

Each Volume can be named with strings like; 'Fluids passage', 'Blade', and etc.

Volumes may have a number of associated Tags to indicate global conditions for the discipline. Each Tag has an assigned value string. For example; the Volume 'Fluids passage' may have the Tags 'gamma' (with the value string of '1.4') and 'smoothing' (with the associated string '0.2 0.02').

The geometric entities described above are handled within CAPRI with integer handles or indices. Each Volume is assigned a handle when loaded. All entities contained within that volume (Nodes, Edges, Faces and Boundaries) are given indices ranging from 1 to the total number of entities in that class. Therefore, it usually requires 2 handles to describe an entity, the volume and the entity indices.

There is a special Boundary index (zero) which refers to all currently unassigned Faces. When a Volume (or number of Volumes) is first read from the CAD system, this Boundary is fully populated with all Faces. As Faces become assigned, they are pulled from this Boundary and put in the appropriate place.

#### 2.2 Boundaries

Boundaries are the pivotal data objects used within CAPRI. Boundaries are the entities that the grid generators should build the exposed parts of the mesh about. Different solver functions (boundary conditions) are then applied across these facets of the volume. When Multi-disciplinary analysis are run, boundaries are where these different physical models share information to drive the coupled solution.

The data that comes from CAD systems does not always provide a proper separation of surfaces (Edges, as specified above) that coincide with what is required by the analysis suite. This is for two reasons; (1) the CAD operator, by the order of construction, may produce artifacts (such as sliver surfaces) or detail at a level more complex than the analysis suite requires. (2) Curved surfaces such as fillets have breaks, on where these surfaces mate with other surfaces, usually not at the center of curvature where the analysis suite would require the edge of the boundary.

The first of these problems is resolved in CAPRI by allowing the collection of CAD surfaces. The analysis suite can query this collection and get to the detailed CAD surfaces if required. This has the advantage over what is done in automated techniques used for grid generation in that the CAD artifacts can be meshed through as opposed to becoming features in the grid. For example, a sliver surface would end up completely resolved, in an automated surface gridding procedure, requiring potentially large numbers of small cells in those regions.

Scribing and splitting CAD surfaces so that the analysis boundaries can be defined is a function of CAPRI. Initially this is done interactively or through program control (if the analysis suite can determine where to break the surfaces). In the future, work will be done to attempt to automate this procedure.

Interactive functions are also provided within the CAPRI framework to collect these CAD surfaces and produce the boundaries as well as setting up the information to run the entire suite.

#### 2.2.1 Boundary Discretization

Each Boundary can have an attached discretization. This discretization can be from different mesh topologies that touch the Boundary. There are 3 types of cell faces that build this structure:

- Disjoint Triangles 3 bnodes per entity
- Disjoint Quadrangles 4 bnodes per entity
- Quad-Meshes these are produced from grid 'planes' of structured blocks

These entities are supported via Boundary nodes (bnodes). The bnode numbering used is local within the Boundary. The node numbering used differentiates between the nodes in the non-block regions (formed by the disjoint faces) and the structured blocks. Figure 4 shows a schematic of the bnode space. ndnode is the number of nodes for the non-block (disjoint primitive) grid. Each Quad-Mesh (m) adds  $NI_m * NJ_m * NK_m$  nodes to the node space (where NI, NJ and NK are the number of nodes in each direction). The node numbering within the block follows the memory storage, that is, (i,j,k) in FORTRAN and [k][j][i] in C. The bnode number =  $base + i + (j - 1) * NI_m + (k - 1) * NI_m * NJ_m$ . Notes:

- 1) All indices start at 1.
- 2) Either NI, NJ or NK must be 1 for each Quad-Mesh.
- 3) Disjoint Tri and Quad definitions may contain nodes defined within the Quad-Meshes.

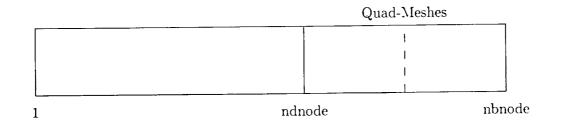

Figure 4: Boundary Node Space

#### 2.2.2 Special Groupings

Special groupings are simply lists of bnodes that may be required by the solver's boundary condition routines. This is to flag "special" nodes. For example, if *IBlanking* is used, there could be a list that contains the *IBlanked* nodes. If nodes along the Edges between Boundaries need to be treated differently from those interior nodes, then these edge nodes can be placed in a Special group.

#### 2.2.3 Boundary Attachments

Boundary attachments are collections of data that are associated with the bnodes of the Boundary discretization. The attachments are identified by a name and can have an additional string that can indicate information on how and/or when the attachment was created. These attachments can be used to communicate boundary level data between modules (i.e., heat transfer to the visualization module), perform Zooming or otherwise couple like simulations at boundaries and perform multi-disciplinary coupling between Volumes.

#### 2.2.4 Boundary Tags

Tags are character strings associated with the Boundary. Each string has an attached value string. These Tag entities are useful for specifying conditions or material information for the application of boundary conditions by the solver. For example; the Boundary named 'Wall' may have a Tag 'temperature' with the associated value '300K'.

#### 2.3 The CAPRI API

The CAPRI API is sub-divided into the following components:

1. Utility routines

These routines include initialization of CAPRI, loading CAD parts and querying status as well as closing the system down:

- gi\_uStart Initialize CAPRI
- gi\_uLoadPart Loads a Volume or number of Volumes from a CAD part
- gi\_uSavePart Save away the CAD part
- gi\_uNumVolumes Returns the number of active Volumes
- gi\_uStop Terminates CAPRI

#### 2. Geometry data-base queries

This allows all top level applications to figure out and get detailed information on any geometric component in the Volume definition:

- gi\_dGetNode Returns the data for a Node
- gi\_dGetEdge Returns the data for an Edge
- gi\_dGetFace Returns the data for a Face
- gi\_dGetBoundary Returns the data for a Boundary
- gi\_dNewBoundary Creates a new Boundary for the Volume
- gi\_dMoveFace Moves a Face from one Boundary to another
- gi\_dNameVolume Assigns a string to a Volume
- gi\_dGetVolume Returns the name of the Volume and the number of Nodes, Edges, Faces and Boundaries attached
- gi\_dBox Returns the min and max coordinates for the Volume
- 3. Point queries

These calls allow grid generators, or solvers doing node adaptation, to snap points directly on geometric entities:

- gi\_qPointOnEdge Returns the point at the t parameter and optionally derivitives
- $gi_qNearestOnEdge$  Returns the t parameter given a point
- $gi_qPointOnFace$  Returns the point at the (u, v) parameters and optionally derivitives

- gi\_qNearestOnFace Returns the (u, v) parameters given a point
- gi\_qNormalToFace Returns the normal to the given (u, v) parameters
- gi\_qInEdge Returns whether the given point is on the Edge.
- gi\_qInFace Returns whether the given point is in the Face or not (in some hole or trimmed-off region)
- gi\_dInBoundary Returns whether the given point is in the Boundary and associated Face index if it is.
- gi\_qInVolume Returns whether the given point is contained within the specified Volume
- 4. Calculated or geometrically derived queries

These calls calculate data from the geometry to aid in grid generation:

- gi\_cLengthOfEdge Returns the arc-length of the Edge
- gi\_cCurvOfEdge Returns the curvature at a point on the Edge
- gi\_cMaxCurvOfEdge Returns the maximum Face curvature of a point on the Edge
- gi\_cCurvOfFace Returns the curvatures and principal directions at a point on the Face
- gi\_cMaxCurvOfFace Returns the maximum curature of a point on the Face
- 5. Boundary data routines

This part of CAPRI allows general data to be attached to Boundaries so that the boundary conditions can be specified and stored within CAPRIs data-base:

- gi\_bSetDiscret Sets the discretization for the Boundary
- gi\_bGetDiscret Returns the discretization for the Boundary
- gi\_bGetCoord Returns the discretization coordinates
- gi\_bGetTris Returns the disjoint triangle discretization
- gi\_bGetQuads Returns the disjoint quad discretization
- gi\_bGetQMesh Returns the quad-mesh discretization
- gi\_bGet3DNode Translate boundary node index to 3D mesh node
- gi\_bSetSpecial Set/Update a Special grouping
- gi\_bGetSpecial Return data about a Special grouping
- gi\_bGetISpecial Return data about a Special grouping (by index)
- gi\_bDelSpecial Removes a Special grouping

6. Geometry based interpolation routines

This part of the API facilitates Multi-disciplinary coupling and allows zooming through Boundary Attachments:

- gi\_iSetAttach Set/Update a Boundary Attachment
- gi\_iGetAttach Return data about a Boundary Attachment
- gi\_iGetIAttach Return data about a Boundary Attachment (by index)
- gi\_iDelAttach Removes a Boundary Attachment
- gi\_iGetDisplace Returns Volume displacement matrix used for interpolation
- gi\_iSetDisplace Specifies Volume displacement matrix
- gi\_iGetReplicate Returns Volume replication used for interpolation
- gi\_iSetReplicate Specifies Volume replication for interpolation
- gi\_iInterAttach Interpolate to produce/update Boundary Attachment

#### 7. Tag based routines

This part of the API allows the specification of properties associated with either the Volume or Boundary entities:

- gi\_tGetNumVolume Returns the number of Volume Tags
- gi\_tGetVolume Return associated string for the specified Tag
- gi\_tGetIVolume Return data for the specified Tag (by index)
- gi\_tSetVolume Set/Update a Tag
- gi\_tGetNumBoundary Returns the number of Boundary Tags
- gi\_tGetBoundary Return associated string for the specified Tag
- gi\_tGetIBoundary Return data for the specified Tag (by index)
- gi\_tSetBoundary Set/Update a Tag
- 8. Geometric modification

This will be used for an automated design system where the goal of the application is to change the geometry. Routines that allow this have the advantage that if the data is kept consistent with the CAD package, then the design can be incorporated directly and therefore is manufacturable.

#### Not yet defined!

## 3 The Geometry Viewer

The Geometry Viewer is not an integral part of the CAPRI API, but is a stand-alone toolkit that augments CAPRI. It is designed to be able to become the visual interface to the entire analysis suite.

The Geometry Viewer has been written to be modular and attachable to applications that that deal with point, line, surface and volume data. The Viewer has two execution modes; (1) normal, serial, execution where program control is passed to the graphics, the data is examined and then when the user is satisfied, execution resumes in the calling program. (2) Multi-threading where the data is shared between to executing threads (application and graphics) and both can be concurrently active allowing viewing as the application runs. This is particularly useful in the debugging of grid generators.

The user interface is multi-windowed and has the same look and feel as Visual3 applications and the pV3 Server and Viewer. Because the Geometry Viewer was not designed as a scientific visualization system, there is only the ability to deal with grids and geometry. More effort has been put towards lighting models and the ability to light either faceted (normals based on cell faces) as well as smoothly (normals based on nodes). The 2D window is only used for a planar cutting surface so that the interior of volumes may be examined.

The Geometry Viewer has the following features:

• OpenGL

All 3D and 2D rendering is performed in OpenGL to achive high performance and good animation.

• 3D Viewing

Items may be rendered in a specified color or colored via scalars that are either defined at nodes or facets. The line and surface primitives may be either indexed (based on a list of points) or non-indexed. The following attributes may be interactively adjusted:

- Points: Rendering on/off
- Lines: Rendering on/transparent/off, Moved forward (not obscured by surfaces),
   Orientation (direction) on/off
- Surfaces: Rendering on/transparent/off, Lighting faceted/smooth, Orientation (front vs. back) on/off, Mesh on/moved forward/off.
- 2D Viewing

The intersection of the plane and lines are plotted as points in the 2D window. Intersected surfaces are displayed as curves. Any 3D mesh that is cut is displayed as the intersected cell faces (lines) within the volume. • Picking and Locating. Picking (pointing at and selecting objects) in the 3D window is supported. This is useful in CAPRI for specifying the Boundary entities interactively. Locating (3D pointing and retrieving 3 space coordinates) is useful for interactive modification of geometry.

.

+

• Data-base A window is dedicated to the objects within the Geometry Viewer. This is were the interactive control of the plotting attributes is performed.

## A Utility Calls

#### A.1 Start – Initialize CAPRI

 $icode = gi_UStart()$  $ICODE = IG_USTART()$ 

This must be the first call to CAPRI. It initializes the system.

I: icode Return code

## A.2 LoadPart - Load Volume(s) from CAD part file

## icode = gi\_uLoadPart(char \*name) ICODE = IG\_ULOADPART(NAME)

Before examining any CAD data a "solids" part must be loaded.

| C: name  | Character string containing the file-name for the part |
|----------|--------------------------------------------------------|
| I: icode | Return code                                            |

#### A.3 SavePart – Save Volume(s) to CAD part file

## icode = gi\_uSavePart(char \*name) ICODE = IG\_USAVEPART(NAME)

This call allows the output of the part once data has been modified.

| C: name  | Character string containing the file-name for the part – |
|----------|----------------------------------------------------------|
|          | should be a different name than used to read the part    |
| I: icode | Return code                                              |

## A.4 NumVolumes – Returns the Number of Active Volumes

## numVl = gi\_uNumVolumes() NUMVL = IG\_UNUMVOLUMES()

Any negative return is the indication of an error.

I: numVl Number of Volumes/Return code

## A.5 Stop – Terminate CAPRI

icode = gi\_uStop(exit) ICODE = IG\_USTOP(exit)

This must be the last call to CAPRI. It terminates the system and frees up all memory. CAPRI will need to be re-initialized before using any functions.

I: exit 0 - return; otherwise exit in the appropriate manner.

I: icode

.

.

Return code

## **B** Geometry Data-Base Queries

## B.1 GetNode – Returns the Data for a Node

## icode = gi\_dGetNode(int vol, node, double \*point) ICODE = IG\_DGETNODE(VOL, NODE, POINT)

Returns the 3D coordinates associated with the Node.

| I: vol   | Volume index                |
|----------|-----------------------------|
| I: node  | Node index                  |
| D: point | Point – length 3 (returned) |
| I: icode | Return code                 |

#### B.2 GetEdge – Returns the Data for an Edge

```
icode = gi_dGetEdge(int vol, edge, double *trange, int *nodes, *npts,
double **points)
```

ICODE = IG\_DGETEDGE(VOL, EDGE, TRANGE, NODES, NPTS, POINTS) Returns the data associated with the Edge.

| I: vol    | Volume index                                  |
|-----------|-----------------------------------------------|
| I: edge   | Edge index                                    |
| D: trange | $t_{min}$ and $t_{max}$ – length 2 (returned) |
| I: nodes  | Node endpoint indices – length 2 (returned)   |
| I: npts   | Number of points in discretization (returned) |
| D: points | pointer to polyline discretization (returned) |
| I: icode  | Return code                                   |

FORTRAN note: The pointer is not returned. NPTS must be set with the size of POINTS at the call. It is returned with the actual length. If POINTS is not declared large enough (by the calling routine) the return code CAPRI\_OVERFLOW is set but all the data up to that length is correct.

#### B.3 GetFace – Returns the Data for a Face

## 

Returns the data that defines the Face.

| I: vol    | Volume index                                                                                                    |
|-----------|----------------------------------------------------------------------------------------------------|
| I: face   | Face index                                                                                                    |
| D: urange | $u_{min}, v_{min}, u_{max}$ and $v_{max}$ – length 4 (returned)                                                                                                    |
| I: nloop  | Number of Edge loops (returned)                                                                                                    |
| I: loops  | pointer to Edge loop lengths (returned)                                                                                                    |
| I: edges  | pointer to Edge data that make up all of the loops, each<br>entry contains 2 integers, first the Edge index and second<br>the sense $(-1 \text{ or } 1)$ – data length is the sum of all loop<br>lengths (returned) |
| I: npts   | Number of points in disjoint triangle descritization (re-<br>turned)                                                                                                    |
| D: points | pointer to the disjoint triangle discretization (returned)                                                                                                    |
| I: icode  | Return code                                                                                                    |

FORTRAN notes: Pointers are not returned ->

1) NLOOP must be set with the length of LOOPS and LOOPS(1) must be set with the size of EDGES before the call is executed. LOOPS and EDGES are filled with the actual data and NLOOP is set with the number of loops for the Face. If either of the declared lengths are not long enough to store the data, then the return code CAPRLOVERFLOW is set. Information is filled up to that limit.

2) NPTS must be set with the size of POINTS at the call. It is returned with the actual length. If POINTS is not declared large enough (by the calling routine) the return code CAPRLOVERFLOW is set but all the data up to that length is correct.

## B.4 GetBoundary – Returns the Data for a Boundary

icode = gi\_dGetBoundary(int vol, bound, \*nface, \*\*faces, char \*\*name) ICODE = IG\_DGETBOUNDARY(VOL, BOUND, NFACE, FACES, NAME) Returns the data associated with the Boundary.

| I: vol   | Volume index                           |
|----------|----------------------------------------|
| I: bound | Boundary index (0 - "UnAssigned")      |
| I: nface | Number of faces (returned)             |
| I: faces | pointer to the faces (returned)        |
| C: name  | pointer to character string (returned) |
| I: icode | Return code                            |

FORTRAN note: The pointer is not returned. NFACES must be set with the size of FACES at the call. It is returned with the actual length. If FACES is not declared large enough (by the calling routine) the return code CAPRI\_OVERFLOW is set but all the data up to that length is correct.

## B.5 NewBoundary – Creates a New Boundary for the Volume

## icode = gi\_dNewBoundary(int vol, char \*name) ICODE = IG\_DNEWBOUNDARY(VOL, NAME)

Creates the new Boundary for the volume with the given name.

| I: vol   | Volume index                                  |
|----------|-----------------------------------------------|
| C: name  | character string for the name of the Boundary |
| I: icode | Created Boundary index/Return code            |

#### B.6 MoveFace – Assigns a Face to a Boundary

## icode = gi\_dMoveFace(int vol, face, bound) ICODE = IG\_DMOVEFACE(VOL, FACE, BOUND)

Moves the Face from one Boundary to the assigned Boundary index. Note: All current discretizations, groupings and attachments are removed from both source and destination Boundaries.

| I: vol   | Volume index            |
|----------|-------------------------|
| I: face  | Face index              |
| I: bound | Boundary index – target |
| I: icode | Return code             |

#### B.7 NameVolume – Assign a Title to a Volume

icode = gi\_dNameVolume(int vol, char \*name) ICODE = IG\_DNAMEVOLUME(VOL, NAME)

Gives the Volume a name.

| I: vol   | Volume index                            |
|----------|-----------------------------------------|
| C: name  | character string assigned to the volume |
| I: icode | Return code                             |

#### B.8 GetVolume – Returns the Data for a Volume

Returns the number of entities associated with the Volume index.

| Volume index                                            |
|---------------------------------------------------------|
| number of Nodes associated with the volume (returned)   |
| number of Edges associated with the volume (returned)   |
| number of Faces associated with the volume (returned)   |
| number of Boundaries found within the volume (returned) |
| pointer to the string for the Volume's name (returned)  |
| Return code                                             |
|                                                         |

# B.9 Box – Return the Bounding Coordinates for the Volume

icode = gi\_dBox(int vol, double \*box)
ICODE = IG\_DBOX(VOL, BOX)

.

Returns the coordinate box that contains the Volume.

| I: vol   | Volume index                                                                      |
|----------|-----------------------------------------------------------------------------------|
| D: box   | $X_{min}, Y_{min}, Z_{min}, X_{max}, Y_{max}$ and $Z_{max}$ – length 6 (returned) |
| I: icode | Return code                                                                       |

26

## C Point Queries

## C.1 PointOnEdge - Returns the Coordinates On the Edge

icode = gi\_qPointOnEdge(int vol, edge, double t, \*point, int der, double \*d1, \*d2))

ICODE = IG\_QPOINTONEDGE(VOL, EDGE, T, POINT, DER, D1, D2)

Returns the Point and derivitives (optionally) at the t parameter.

| I: vol   | Volume index                                              |
|----------|-----------------------------------------------------------|
| I: edge  | Edge index                                                |
| D: t     | t parameter                                               |
| D: point | Point – length 3 (returned)                               |
| I: der   | Derivative Flag:                                          |
|          | 0 - No derivatives (only return point)                    |
|          | 1 - Compute and return first derivative                   |
|          | ${f 2}$ - Compute and return first and second derivatives |
| D: d1    | First derivative – length 3 (returned, der $> 0$ )        |
| D: d2    | Second derivative – length 3 (returned, der $> 1$ )       |
| I: icode | Return code                                               |

# C.2 NearestOnEdge – Finds the Nearest Position to the Edge

icode = gi\_qNearestOnEdge(int vol, edge, double \*coor, \*point, \*t) ICODE = IG\_QNEARESTONEDGE(VOL, EDGE, COOR, POINT, T) Returns the closest coordinates to the input point on the Edge and the *t* parameter.

| I: vol   | Volume index                |
|----------|-----------------------------|
| I: edge  | Edge index                  |
| D: coor  | Input point – length 3      |
| D: point | Point – length 3 (returned) |
| D: t     | t parameter (returned)      |
| I: icode | Return code                 |

## C.3 PointOnFace - Returns the Coordinates On the Specified Face

## 

Returns the Point and derivitives (optionally) at the (u, v) parameters.

| I: vol   | Volume index                                               |
|----------|------------------------------------------------------------|
| I: face  | Face index                                                 |
| D: u     | <i>u</i> parameter                                         |
| D: v     | v parameter                                                |
| D: point | Point – length 3 (returned)                                |
| I: der   | Derivative Flag:                                           |
|          | 0 - No derivatives (only return point)                     |
|          | 1 - Compute and return first derivative                    |
|          | ${f 2}$ - Compute and return first and second derivatives  |
| D: du    | First derivative of $u$ – length 3 (returned, der > 0)     |
| D: dv    | First derivative of $v$ – length 3 (returned, der $> 0$ )  |
| D: duu   | Second derivative of $u$ – length 3 (returned, der $> 1$ ) |
| D: duv   | Cross derivative – length 3 (returned, der $> 1$ )         |
| D: dvv   | Second derivative of $v$ – length 3 (returned, der > 1)    |
| I: icode | Return code                                                |

## C.4 NearestOnFace - Finds the Nearest Position to the Face

icode = gi\_qNearestOnFace(int vol, face, double \*coor, \*point, \*u, \*v) ICODE = IG\_QNEARESTONFACE(VOL, FACE, COOR, POINT, U, V) Returns the closest coordinates to the input point on the Face and the (u, v) parameters.

| I: vol   | Volume index                |
|----------|-----------------------------|
| I: face  | Face index                  |
| D: coor  | Input point – length 3      |
| D: point | Point – length 3 (returned) |

| D: u     | u parameter (returned) |
|----------|------------------------|
| D: v     | v parameter (returned) |
| I: icode | Return code            |

## C.5 NormalToFace – Finds the Normal at the Specified Parameters

icode =  $gi_qNormalToFace(int vol, face, double u, v, *point, *norm)$ ICODE =  $IG_QNORMALTOFACE(VOL, FACE, U, V, POINT, NORM)$ Returns the normal to the Face at the (u, v) parameters.

| I: vol   | Volume index                 |
|----------|------------------------------|
| I: face  | Face index                   |
| D: u     | <i>u</i> parameter           |
| D: v     | v parameter                  |
| D: point | Point – length 3 (returned)  |
| D: norm  | Normal – length 3 (returned) |
| I: icode | Return code                  |

#### C.6 InEdge – Is the Point Contained in the Edge

# icode = gi\_qInEdge(int vol, edge, double \*point) ICODE = IG\_QINEDGE(VOL, EDGE, POINT)

Returns a condition indicating whether the point is on the Edge.

| I: vol   | Volume index                                                                       |
|----------|------------------------------------------------------------------------------------|
| I: edge  | Edge index                                                                         |
| D: point | Point – length 3                                                                   |
| I: icode | Return code - CAPRLOUTSIDE is returned when the point is not contained on the Edge |

#### C.7 InFace – Is the Point Contained on the Face

## icode = gi\_qInFace(int vol, face, double \*point) ICODE = IG\_QINFACE(VOL, FACE, POINT)

Returns a condition indicating whether the point is on the Face.

| I: vol   | Volume index                                    |
|----------|-------------------------------------------------|
| I: face  | Face index                                      |
| D: point | Point – length 3                                |
| I: icode | Return code – CAPRLOUTSIDE is returned when the |
|          | point is not contained on the Face              |

#### C.8 InBoundary - Is the Point Contained on the Boundary

icode = gi\_qInBoundary(int vol, bound, double \*point, int \*face) ICODE = IG\_QINBOUNDARY(VOL, BOUND, POINT, FACE)

Returns a condition indicating whether the point is on the Boundary.

| I: vol   | Volume index                                        |
|----------|-----------------------------------------------------|
| I: face  | Bound index                                         |
| D: point | Point – length 3                                    |
| I: face  | Face index for Face containing the point (returned) |
| I: icode | Return code – CAPRLOUTSIDE is returned when the     |
|          | point is not contained on the Boundary              |

#### C.9 InVolume - Is the Point Contained within the Volume

## icode = gi\_qInVolume(int vol, double \*point) ICODE = IG\_QINVOLUME(VOL, POINT)

Returns a condition indicating whether the point is in the Volume.

| I: vol   | Volume index                                     |
|----------|--------------------------------------------------|
| D: point | Point – length 3                                 |
| I: icode | Return code – CAPRI_OUTSIDE is returned when the |
|          | point is not contained within the Volume         |

# D Calculated or Geometrically Derived Queries

### D.1 LengthOfEdge – Returns the arc-length of the Edge

icode = gi\_cLengthOfEdge(int vol, edge, double t1, t2, \*len) ICODE = IG\_CLENGTHOFEDGE(VOL, EDGE, T1, T2, LEN) Returns the length along the Edge between the parameter range  $t_1$  and  $t_2$ .

| I: vol   | Volume index                                                                  |
|----------|-------------------------------------------------------------------------------|
| I: edge  | Edge index                                                                    |
| D: t1    | t parameter for the start of the calculation                                  |
| D: t2    | $t$ parameter for the end of the calculation $-t_1$ must be less than $t_2$ . |
| D: len   | the resultant length (returned)                                               |
| I: icode | Return code                                                                   |

### D.2 CurvOfEdge - Gets the tangent and curvature for an Edge point

# icode = gi\_cCurvOfEdge(int vol, edge, double t, \*tang, \*curv) ICODE = IG\_CCURVOFEDGE(VOL, EDGE, T, TANG, CURV)

Returns the curvature and unit tangent found at t along the Edge.

| I: vol   | Volume index                           |
|----------|----------------------------------------|
| I: edge  | Edge index                             |
| D: t     | t parameter along the Edge             |
| D: tang  | the unit tangent – length 3 (returned) |
| D: curv  | the curvature (returned)               |
| I: icode | Return code                            |

# D.3 MaxCurvOfEdge – Gets the maximum curvature for the attached Faces

# icode = gi\_CMaxCurvOfEdge(int vol, edge, double t, \*curv) ICODE = IG\_CMAXCURVOFEDGE(VOL, EDGE, T, CURV)

Returns the maximum curvature found at t along the Edge for the Faces that share the Edge.

| I: vol   | Volume index                     |
|----------|----------------------------------|
| I: edge  | Edge index                       |
| D: t     | t parameter along the Edge       |
| D: curv  | the maximum curvature (returned) |
| I: icode | Return code                      |

# D.4 CurvOfFace – Gets the principal directions and curvature at a Face point

icode = gi\_cCurvOfFace(int vol, face, double u, v, \*dir1, \*cur1, \*dir2, \*cur2) ICODE = IG\_CCURVOFFACE(VOL, FACE, U, V, DIR1, CUR1, DIR2, CUR2) Returns the curvature and principle directions at (u, v) in the Face.

| I: vol   | Volume index                                            |
|----------|---------------------------------------------------------|
| I: face  | Face index                                              |
| D: u     | u parameter for the Face                                |
| D: v     | v parameter for the Face                                |
| D: dir1  | the first principal direction – length 3 (returned)     |
| D: cur1  | the curvature for first principal direction (returned)  |
| D: dir2  | the second principal direction – length 3 (returned)    |
| D: cur2  | the curvature for second principal direction (returned) |
| I: icode | Return code                                             |

# D.5 MaxCurvOfFace - Returns the maximum curvature of a Face point

icode = gi\_CMaxCurvOfFace(int vol, face, double u, v, \*curv) ICODE = IG\_CMAXCURVOFFACE(VOL, FACE, U, V, CURV) Returns the maximum curvature found at (u, v) in the Face.

-

| I: vol   | Volume index                     |
|----------|----------------------------------|
| I: face  | Face index                       |
| D: u     | u parameter for the Face         |
| D: v     | v parameter for the Face         |
| D: curv  | the maximum curvature (returned) |
| I: icode | Return code                      |

#### **E** Boundary data routines

#### E.1 SetDiscret - Declares the Discretization for the Boundary

# icode = gi\_bSetDiscret(int vol, bound, ndnode, ntris, nquads, nqmeshs, flag, \*nbnode)

# ICODE = IG\_BSETDISCRET(VOL, BOUND, NDNODE, NTRIS, NQUADS, NQMESHS, FLAG, NBNODE)

This routine sets the grid discretization for the Boundary. This may be comprised of a homogenous or heterogenous collection of disjoint triangles, disjoint quadrangles and quadmeshes. This call implicitly defines a boundary node (bnode) numbering, where NDNODE is the number of nodes associated with the disjoint primitives, the rest of the bnodes are defined from the quad-meshes (attached to structured blocks). This routine will cause the execution of as many as 5 supplied routines, based on the arguments. These call-backs define the collection of data for the bnodes, triangles, quadrangles, quad-meshes and node coordinates.

| I: vol     | Volume index                                                                                    |
|------------|-------------------------------------------------------------------------------------------------|
| I: bound   | Boundary index                                                                                  |
| I: ndnode  | Number of nodes associtated with the disjoint primitives                                        |
| I: ntris   | Number of disjoint triangles assigned to the Boundary                                           |
| I: nquads  | Number of disjoint quadrangles assigned to the Boundary                                         |
| I: nqmeshs | Number of quad-meshes (from structured blocks)                                                  |
| I: flag    | Update flag (if the Discretization changes):                                                    |
|            | ${f 0}$ - Remove all Attachments and Special groupings                                          |
|            | <ol> <li>Remove all Special groupings, interpolate to new<br/>bnodes for Attachments</li> </ol> |
| I: nbnode  | Total number of bnodes for the Boundary (returned)                                              |
| I: icode   | Return code                                                                                     |

NOTE: If ntris, nquads and nqmeshs are all zero, then the descritization is removed.

# gibFillCoord(int vol, bound, nbnode, double \*xyz) IGBFILLCOORD(VOL, BOUND, NBNODE, XYZ)

This routine must be supplied for any call to gi\_bSetDiscret. Its responsibility is to fill the coordinate data associated with the bnodes.

| I: vol    | Volume index                                                             |
|-----------|--------------------------------------------------------------------------|
| I: bound  | Boundary index                                                           |
| I: nbnode | Number of Boundary nodes                                                 |
| D: xyz    | The 3-space coordinates for each bnode. Length is 3*nbn-<br>ode (filled) |

# gibFillTris(int vol, bound, ntris, \*tris, \*ctris) IGBFILLTRIS(VOL, BOUND, NTRIS, TRIS, CTRIS)

This routine must be supplied if the call to gi\_bSetDiscret specifies any disjount triangles  $(ntris \neq 0)$ . gibFillTris' responsibility is to fill the data required for disjoint triangles.

| I: vol   | Volume index                                                                                                    |
|----------|----------------------------------------------------------------------------------------------------|
| I: bound | Boundary index                                                                                                    |
| I: ntris | Number of disjoint triangles assigned to the Boundary                                                                                                    |
| I: tris  | 3 bnode numbers are required for the definition of each<br>triangle. The bnode numbers may come from either the set<br>of disjoint nodes and/or the nodes defined via the quad-<br>meshes. Length is 3*ntris (filled) |
| I: ctris | The mesh 3D cell number containing the trianglar face.<br>Note: This is not used internally by CAPRI. Length is<br>ntris (filled)                                                                                     |

# gibFillQuads(int vol, bound, nquads, \*quads, \*cquads) IGBFILLQUADS(VOL, BOUND, NQUADS, QUADS, CQUADS)

This routine must be supplied if the call to gi\_bSetDiscret specifies any disjount quads  $(nquads \neq 0)$ . gibFillQuads' responsibility is to fill the data required for disjoint quadrangles.

I: vol Volume index

I: bound Boundary index

| I: nquads | Number of disjoint quadrangles assigned to the Boundary                                                                                                    |
|-----------|----------------------------------------------------------------------------------------------------|
| I: quads  | 4 bnode numbers are required for the definition of each<br>quad. The bnode numbers may come from either the set<br>of disjoint nodes and/or the nodes defined via the quad-<br>meshes. Length is 4*nquads (filled) |
| I: cquads | The mesh 3D cell number containing the quad face. Note:<br>This is not used internally by CAPRI. Length is nquads<br>(filled)                                                                                      |

.

.

# gibFillQMesh(int vol, bound, nqmeshs, \*block, \*bsizes, \*lims) IGBFILLQMESH(VOL, BOUND, NQMESHS, BLOCK, BSIZES, LIMS)

This routine must be supplied if the call to gi\_bSetDiscret specifies any quad-meshes (i.e.,  $nqmeshs \neq 0$ ). gibFillQMesh's responsibility is to fill the data required for faces of structured blocks mapped to the Boundary.

| I: vol     | Volume index                                                                                                    |
|------------|----------------------------------------------------------------------------------------------------|
| I: bound   | Boundary index                                                                                                    |
| I: nqmeshs | Number of quad-meshes touching the Boundary                                                                                                    |
| I: block   | Block number (in the complete grid) with the associated mapping. Length is nqmeshs (filled)                                                                                                    |
| I: bsizes  | The sizes $(N_I, N_J, N_K)$ for the block. Length is 3*nqmeshs (filled)                                                                                                    |
| I: lims    | 6 entries that define the extent of the exposed block. The<br>first 2 entries are the min and max indices for the first<br>index (usually $I$ ). The next 2 entries are the min and<br>max for the second index ( $J$ ). The last 2 entries are the<br>min and max indices for the last index (usually $K$ ). One<br>of the set must be the same and numbering is 1 biased.<br>For example: 1,1, 1,23, 10,100 – specifies the first $I$ plane,<br>with $J$ going from the first index up to (and including) 23<br>and $K$ starting at 10 and continuing up to 100 specifying<br>1980 quads. Length is 6*nqmeshs (filled) |

### gibFillDNodes(int vol, bound, ndnode, \*nodes) IGBFILLDNODES(VOL, BOUND, NDNODE, NODES)

This routine must be supplied if the call to gi\_bSetDiscret specifies any disjoint nodes  $(ndnode \neq 0)$  and CAPRI is to be used to translate bnode numbers back to 3D mesh indices (calls to gi\_bGet3DNode are used).

| I: vol    | Volume index                                            |
|-----------|---------------------------------------------------------|
| I: bound  | Boundary index                                          |
| I: ndnode | Number of nodes used in the disjoint tris and quads.    |
| I: nodes  | 3D node number (in the complete grid). Length is ndnode |
|           | (filled)                                                |

# E.2 GetDiscret - Returns data about the Discretization for the Boundary

This routine gets the sizes of grid discretization and the lengths for any associated data for the Boundary.

| I: vol      | Volume index                                                                            |
|-------------|-----------------------------------------------------------------------------------------|
| I: bound    | Boundary index                                                                          |
| I: nbnode   | Number of bnodes found in the Boundary (returned)<br>A zero indicates no discretization |
| I: ndnode   | Number of disjoint bnodes found in the Boundary (re-<br>turned)                         |
| I: ntris    | Number of disjoint triangles (returned)                                                 |
| I: nquads   | Number of disjoint quadrangles (returned)                                               |
| I: nqmeshs  | Number of quad-meshes (returned)                                                        |
| I: nattach  | Number of associated attachments (returned)                                             |
| I: nspecial | Number of associated special groups (returned)                                          |
| I: icode    | Return code                                                                             |

# E.3 GetCoord - Returns the Boundary Discretization Coordinates

icode = gi\_bGetCoord(int vol, bound, \*nbnode, double \*\*xyz) ICODE = IG\_BGETCOORD(VOL, BOUND, NBNODE, XYZ) This routine returns the coordinates associated with all of the bnodes.

| I: vol    | Volume index                                                                                |
|-----------|---------------------------------------------------------------------------------------------|
| I: bound  | Boundary index                                                                              |
| I: nbnode | Number of Boundary nodes (returned)                                                         |
| D: xyz    | pointer to the 3-space coordinates for each bnode. Length<br>of data is 3*nbnode (returned) |
| I: icode  | Return code                                                                                 |

FORTRAN note: The pointer is not returned. NBNODE must be set with the size of XYZ at the call. It is returned with the actual length used. If XYZ is not declared large enough (by the calling routine) the return code CAPRI\_OVERFLOW is set but all the data up to that length is correct.

### E.4 GetTris – Returns the Disjoint Triangle Discretization

# icode = gi\_bGetTris(int vol, bound, \*ntris, \*\*tris, \*\*ctris) ICODE = IG\_BGETTRIS(VOL, BOUND, NTRIS, TRIS, CTRIS) This routine returns the list of disjoint tris defining the Boundary discretization.

| I: vol   | Volume index                                                                                              |
|----------|----------------------------------------------------------------------------------------------------|
| I: bound | Boundary index                                                                                            |
| I: ntris | Number of disjoint triangles (returned)                                                                   |
| I: tris  | pointer to 3 bnode numbers for the definition of each tri-<br>angle. Length of data is 3*ntris (returned) |
| I: ctris | pointer to the mesh 3D cell number containing the tri-<br>anglar face. Length of data is ntris (returned) |
| I: icode | Return code                                                                                               |

FORTRAN note: The pointers are not returned. NTRIS must be set with the size of TRIS and CTRIS at the call. It is returned with the actual length used. If the length is not large enough, then the return code CAPRLOVERFLOW is set but all the data up to the declared length is correct.

# E.5 GetQuads – Returns the Disjoint Quadrangle Discretization

icode = gi\_bGetQuads(int vol, bound, \*nquads, \*\*quads, \*\*cquads)
ICODE = IG\_BGETQUADS(VOL, BOUND, NQUADS, QUADS, CQUADS)
This routine returns the list of disjoint quads defining the Boundary discretization.

| I: vol    | Volume index                                                                                                   |
|-----------|----------------------------------------------------------------------------------------------------|
| I: bound  | Boundary index                                                                                                 |
| I: nquads | Number of disjoint quadrangles (returned)                                                                      |
| I: quads  | pointer to 4 bnode numbers for the definition of each tri-<br>angle. Length of data is $4^*$ nquads (returned) |
| I: cquads | pointer to the mesh 3D cell number containing the quad face. Length of data is nquads (returned)               |
| I: icode  | Return code                                                                                                    |

FORTRAN note: The pointers are not returned. NQUADS must be set with the size of QUADS and CQUADS at the call. It is returned with the actual length used. If the length is not large enough, then the return code CAPRLOVERFLOW is set but all the data up to the declared length is correct.

#### E.6 GetQMesh - Returns the Quad-Mesh Discretization

icode = gi\_bGetQMesh(int vol, bound, \*nqmeshs, \*\*block, \*\*bsizes, \*\*lims)
ICODE = IG\_BGETQMESH(VOL, BOUND, BLOCK, BSIZES, LIMS)

This routine returns the list of quad-meshes used in the Boundary discretization.

| I: vol     | Volume index                                                                                                 |
|------------|----------------------------------------------------------------------------------------------------|
| I: bound   | Boundary index                                                                                               |
| I: nqmeshs | Number of quad-meshs in the Boundary (returned)                                                              |
| I: block   | pointer to the block number (in the complete grid). Length<br>of data is nqmeshs (returned)                  |
| I: bsizes  | pointer to the sizes $(N_I, N_J, N_K)$ for the block. Length of data is 3*nqmeshs (returned)                 |
| I: lims    | pointer to 6 entries that define the extent of the exposed block. Length of data is $6^*$ nqmeshs (returned) |
| I: icode   | Return code                                                                                                  |

FORTRAN note: The pointers are not returned. NQMESHS must be set with the size of BLOCK, BSIZES and LIMS at the call. It is returned with the actual length used. If the length is not large enough, then the return code CAPRLOVERFLOW is set but all the data up to the declared length is correct.

# E.7 Get3DNode - Translates the Boundary node to 3D node number

icode = gi\_bGet3DNode(int vol, bound, bnode, \*type, \*location)
ICODE = IG\_BGET3DNODE(VOL, BOUND, BNODE, TYPE, LOCATION)
This routine returns the 3D mesh index associated with the bnode.

| I: vol      | Volume index                                                                                                    |
|-------------|----------------------------------------------------------------------------------------------------|
| I: bound    | Boundary index                                                                                                    |
| I: bnode    | Boundary node index – starts at 1.                                                                                         |
| I: type     | Node type (returned)<br>0 – from a node associated with disjoint primitives<br>1 – from a node associated with quad-meshes |
| I: location | Mesh location (returned)<br>Type 0: 3D Node number<br>Type 1: $I, J, K$ and Block $\#$ – 4 integers                        |
| I: icode    | Return code                                                                                                    |

#### E.8 SetSpecial - Specify/Update a Special Grouping

# icode = gi\_bSetSpecial(int vol, bound, char \*name, int size) ICODE = IG\_BSETSPECIAL(VOL, BOUND, NAME, SIZE)

This routine specifies a Special listing (by name). These special groupings can be used to indicate lists of bnodes that may have special boundary conditions applied (such as at the Edge between two Boundaries). If the listing already exists, it is overwritten with the new data. This routine will cause a call-back (documented next) to be executed.

| I: vol   | Volume index                                      |
|----------|---------------------------------------------------|
| I: bound | Boundary index                                    |
| C: name  | Listing name (i.e., "hub edge", "wing-body edge") |
| I: size  | The length of the list                            |
| I: icode | Grouping index/Return code                        |

### gibFillSpecial(int vol, bound, char \*name, int size, \*list) IGBFILLSPECIAL(VOL, BOUND, NAME, SIZE, LIST)

This call-back will be executed after a call to gi\_bSetSpecial. The routines responsibility is to fill the list requested for the grouping.

| I: vol   | Volume index                           |
|----------|----------------------------------------|
| I: bound | Boundary index                         |
| C: name  | Special grouping name                  |
| I: size  | The number of entries for the list     |
| I: list  | Special list – length is size (filled) |

#### E.9 GetSpecial – Return the info for a Special Grouping

# icode = gi\_bGetSpecial(int vol, bound, char \*name, int \*size, \*\*list) ICODE = IG\_BGETSPECIAL(VOL, BOUND, NAME, SIZE, LIST)

This routine returns data about a Special grouping (by name).

| I: vol   | Volume index                      |
|----------|-----------------------------------|
| I: bound | Boundary index                    |
| C: name  | Special grouping name             |
| I: size  | The length of the list (returned) |

| I: list  | pointer to the list – data length is size (returned) |
|----------|------------------------------------------------------|
| I: icode | Return code                                          |

FORTRAN note: The pointer is not returned. SIZE must be set with the length of LIST at the call. It is returned with the actual length used. If the length is not large enough, then the return code CAPRI\_OVERFLOW is set but all the data up to the declared length is correct.

#### E.10 GetISpecial – Get a Special Grouping by Index

icode = gi\_bGetISpecial(int vol, bound, index, char \*\*name, int \*size, \*\*list) ICODE = IG\_BGETISPECIAL(VOL, BOUND, INDEX, NAME, SIZE, LIST) This routine returns data about a Special grouping (by index).

| I: vol   | Volume index                                         |
|----------|------------------------------------------------------|
| I: bound | Boundary index                                       |
| I: index | Grouping index – bais 1.                             |
| C: name  | Grouping name (returned)                             |
| I: size  | The length of the grouping (returned)                |
| I: list  | pointer to the list – data length is size (returned) |
| I: icode | Return code                                          |

FORTRAN note: The pointer is not returned. SIZE must be set with the length of LIST at the call. It is returned with the actual length used. If the length is not large enough, then the return code CAPRI\_OVERFLOW is set but all the data up to the declared length is correct.

#### E.11 DelSpecial – Remove a Special Grouping

#### icode = gi\_bDelSpecial(int vol, bound, char \*name) ICODE = IG\_BDELSPECIAL(VOL, BOUND, NAME)

This routine deletes the data associated with a Special grouping. NOTE: the indices used with the groupings will be affected.

| Volume index         |
|----------------------|
| Boundary index       |
| Special listing name |
| Return code          |
|                      |

# F Geometry Based Interpolation Routines

# F.1 SetAttach – Specify/Update a Boundary Attachment

# icode = gi\_iSetAttach(int vol, bound, char \*name, int rank, char \*update) ICODE = IG\_ISETATTACH(VOL, BOUND, NAME, RANK, UPDATE)

This routine specifies a Boundary attachment (by name). If the attachment already exists, it is overwritten with the new data. This routine will cause call-back (documented next) to be executed.

| I: vol    | Volume index                                                                                                    |
|-----------|----------------------------------------------------------------------------------------------------|
| I: bound  | Boundary index                                                                                                    |
| C: name   | Attachment name (i.e., "pressure", "heat transfer")                                                                                                    |
| I: rank   | The number of entries per bnode. i.e., scalars are 1, vec-<br>tors are 3 (or -3 – do not apply replication/displacement).                                                |
| C: update | A character string to indicate something about the at-<br>tachment. For example, if the simulation is transient this<br>could contain the solvers time when last filled. |
| I: icode  | Attachment index/Return code                                                                                                    |

# giiFillAttach(int vol, bound, char \*name, int rank, char \*update, int nbnode, double \*data) IGIFILLATTACH(VOL, BOUND, NAME, RANK, UPDATE, NBNODE, DATA)

This call-back will be executed after a call to gi\_iSetAttach that specifies a non-zero rank. The routines responsibility is to fill the data requested for the attachment.

| I: vol    | Volume index                                                   |
|-----------|----------------------------------------------------------------|
| I: bound  | Boundary index                                                 |
| C: name   | Attachment name                                                |
| I: rank   | The number of entries per bnode                                |
| C: update | A character string to indicate something about the attachment. |
| I: nbnode | Number of boundary nodes                                       |
| D: data   | Attached data – length is rank*nbnode (filled)                 |

#### F.2 GetAttach – Get a Boundary Attachment

# 

This routine returns data about a Boundary attachment (by name).

| I: vol    | Volume index                                                        |
|-----------|---------------------------------------------------------------------|
| I: bound  | Boundary index                                                      |
| C: name   | Attachment name                                                     |
| I: rank   | The number of entries per bnode (returned)                          |
| C: update | pointer to the update character string (returned)                   |
| I: nbnode | Number of boundary nodes (returned)                                 |
| D: data   | pointer to attached data – data length is rank*nbnode<br>(returned) |
| I: icode  | Return code                                                         |

FORTRAN note: The pointer is not returned. NBNODE must be set with the size of DATA at the call. It is returned with the actual length used. If the length is not large enough, then the return code CAPRLOVERFLOW is set but all the data up to the declared length is correct.

#### F.3 GetIAttach – Get a Boundary Attachment by Index

This routine returns data about a Boundary attachment (by index).

| I: vol   | Volume index                               |
|----------|--------------------------------------------|
| I: bound | Boundary index                             |
| I: index | Attachment index – bais 1.                 |
| C: name  | Attachment name (returned)                 |
| I: rank  | The number of entries per bnode (returned) |
|          |                                            |

| C: update | pointer to the update character string (returned)                   |
|-----------|---------------------------------------------------------------------|
| I: nbnode | Number of boundary nodes (returned)                                 |
| D: data   | pointer to attached data – data length is rank*nbnode<br>(returned) |
| I: icode  | Return code                                                         |

FORTRAN note: The pointer is not returned. NBNODE must be set with the size of DATA at the call. It is returned with the actual length used. If the length is not large enough, then the return code CAPRI\_OVERFLOW is set but all the data up to the declared length is correct.

#### F.4 DelAttach – Remove a Boundary Attachment

# icode = gi\_iDelAttach(int vol, bound, char \*name) ICODE = IG\_IDELATTACH(VOL, BOUND, NAME)

This routine deletes the data associated with a Boundary attachment. NOTE: the indices used with the attachments will be affected.

| I: vol   | Volume index    |
|----------|-----------------|
| I: bound | Boundary index  |
| C: name  | Attachment name |
| I: icode | Return code     |

#### F.5 GetDisplace – Gets the Volume's displacement matrix

# icode = gi\_iGetDisplace(int vol, double \*dmatrix) ICODE = IG\_IGETDISPLACE(VOL, DMATRIX)

This routine returns the displacement matrix associated with the specified volume. The displacement matrix is a column-major matrix that is 4 columns by 3 rows and declared in C as [4][3] and in FORTRAN as (3,4). This matrix is used to multiply all Volume coordinates before interpolation is performed and therfore supports any combination of displacement, rotation and scaling.

| I: vol     | Volume index            |
|------------|-------------------------|
| D: dmatrix | The displacement matrix |
| I: icode   | Return code             |

#### F.6 SetDisplace - Set the Volume's displacement matrix

# icode = gi\_iSetDisplace(int vol, double \*dmatrix) ICODE = IG\_ISETDISPLACE(VOL, DMATRIX)

This routine specifies the displacement matrix associated with the specified volume. The displacement matrix is a column-major matrix that is 4 columns by 3 rows and declared in C as [4][3] and in FORTRAN as (3,4).

| I: vol     | Volume index            |
|------------|-------------------------|
| D: dmatrix | The displacement matrix |
| I: icode   | Return code             |

#### F.7 GetReplicate - Gets the Volume's replication data

# icode = gi\_iGetReplicate(int vol, \*nrep, double \*rmatrix) ICODE = IG\_IGETREPLICATE(VOL, NREP, RMATRIX)

This routine returns the replication data associated with the specified volume. This information is comprised of a matrix and the number of times to apply this matrix to the Volume. The replication matrix is a column-major matrix that is 4 columns by 3 rows and declared in C as [4][3] and in FORTRAN as (3,4). This matrix is used to multiply all Volume coordinates in order to produce additional instances of the Voulme (before the Displacement matrix is applied) and then the interpolation is performed. When properly used this allows mirroring and periodic volumes (like found in turbomachinery).

| I: vol     | Volume index                        |
|------------|-------------------------------------|
| I: nrep    | Number of times to apply the matrix |
| D: rmatrix | The replication matrix              |
| I: icode   | Return code                         |

#### F.8 SetReplicate - Set the Volume's replication data

# icode = gi\_iSetReplicate(int vol, nrep, double \*dmatrix) ICODE = IG\_ISETREPLICATE(VOL, NREP, RMATRIX)

This routine specifies the replication data associated with the specified volume. The replication matrix is a column-major matrix that is 4 columns by 3 rows and declared in C as [4][3] and in FORTRAN as (3,4). nrep set to zero turns off all replication.

| I: vol     | Volume index                        |
|------------|-------------------------------------|
| I: nrep    | Number of times to apply the matrix |
| D: rmatrix | The replication matrix              |
| I: icode   | Return code                         |

#### F.9 InterAttach - Interpolate to Produce/Update Boundary Attachment

# 

NAMED, UPDATED)

This routine interpolates the source attachment onto the discretization for the destination boundary. A new attachment is created if NAMED does not already exist, otherwise the data is replaced. Any rank 3 Attachments have the displacement and replication matrices applied (just like the coordinates).

| I: vol     | Volume index – source                     |
|------------|-------------------------------------------|
| I: bound   | Boundary index – source                   |
| C: name    | Attachment name – source                  |
| I: vold    | Volume index – destination                |
| I: boundd  | Boundary index – destination              |
| C: named   | Attachment name – destination             |
| C: updated | The update character string – destination |
| I: icode   | Return code                               |

### G Tag Routines

# G.1 GetNumVolume – Returns the number of Volume Tags

# icode = gi\_tGetNumVolume(int vol, \*num) ICODE = IG\_TGETNUMVOLUME(VOL, NUM)

This routine returns the number of Tags for the Volume.

| I: vol   | Volume index                               |
|----------|--------------------------------------------|
| I: num   | Number of Tags associated with this Volume |
| I: icode | Return code                                |

#### G.2 GetVolume – Gets the Volume Tag

# icode = gi\_tGetVolume(int vol, char \*tag, \*\*val) ICODE = IG\_TGETVOLUME(VOL, TAG, VAL)

This routine returns the string associated with the Volume Tag.

| I: vol   | Volume index          |
|----------|-----------------------|
| C: tag   | The Tag string        |
| C: val   | The associated string |
| I: icode | Return code           |

### G.3 GetIVolume – Gets the Volume Tag by index

icode = gi\_tGetIVolume(int vol, index, char \*\*tag, \*\*val)
ICODE = IG\_TGETIVOLUME(VOL, INDEX, TAG, VAL)
This routine returns the string associated with the index for the Volume Tag.

| I: vol   | Volume index                               |
|----------|--------------------------------------------|
| I: index | Tag index – range 1 to the number of Tags. |
| C: tag   | The Tag string                             |
| C: val   | The associated string                      |
| I: icode | Return code                                |

#### G.4 SetVolume – Sets the Volume Tag

icode = gi\_tSetVolume(int vol, char \*tag, \*val)
ICODE = IG\_TSETVOLUME(VOL, TAG, VAL)

This routine sets the string associated with the Volume Tag. If the Tag exists the new string is applied.

| I: vol   | Volume index                                          |
|----------|-------------------------------------------------------|
| C: tag   | The Tag string                                        |
| C: val   | The associated string – A NULL value deletes the Tag. |
| I: icode | Return code                                           |

### G.5 GetNumBoundary – Returns the number of Boundary Tags

# icode = gi\_tGetNumBoundary(int vol, bound, \*num) ICODE = IG\_TGETNUMBOUNDARY(VOL, BOUND, NUM)

This routine returns the number of Tags for the Boundary.

| I: vol   | Volume index                                 |
|----------|----------------------------------------------|
| I: bound | Boundary index                               |
| I: num   | Number of Tags associated with this Boundary |
| I: icode | Return code                                  |

#### G.6 GetBoundary – Returns the Boundary Tag

icode = gi\_tGetBoundary(int vol, bound, char \*tag, \*\*val) ICODE = IG\_TGETBOUNDARY(VOL, BOUND, TAG, VAL) This routine returns the string associated with the Boundary Tag.

| I: vol   | Volume index          |
|----------|-----------------------|
| I: bound | Boundary index        |
| C: tag   | The Tag string        |
| C: val   | The associated string |
| I: icode | Return code           |

#### G.7 GetIBoundary – Gets the Boundary Tag by index

icode = gi\_tGetIBoundary(int vol, bound, index, char \*\*tag, \*\*val)
ICODE = IG\_TGETIBOUNDARY(VOL, BOUND, INDEX, TAG, VAL)
This routine returns the string associated with the index for the Boundary Tag.

| I: vol   | Volume index                               |
|----------|--------------------------------------------|
| I: bound | Boundary index                             |
| I: index | Tag index – range 1 to the number of Tags. |
| C: tag   | The Tag string                             |
| C: val   | The associated string                      |
| I: icode | Return code                                |

#### G.8 SetBoundary – Sets the Boundary Tag

#### icode = gi\_tSetBoundary(int vol, bound, char \*tag, \*val) ICODE = IG\_TSETBOUNDARY(VOL, BOUND, TAG, VAL)

This routine sets the string associated with the Boundary Tag. If the Tag exists the new string is applied.

| I: vol   | Volume index                                          |
|----------|-------------------------------------------------------|
| I: bound | Boundary index                                        |
| C: tag   | The Tag string                                        |
| C: val   | The associated string – A NULL value deletes the Tag. |
| I: icode | Return code                                           |

# H Return Codes

.

-12 - CAPRLNOTFOUND

-11 - CAPRLNODISCRET

-10 - CAPRLOVERFLOW

-9 - CAPRILINUSE

-8 - CAPRLRANGERR

-7 - CAPRI\_MODELERR

-6 - CAPRLNOLOAD

-5 - CAPRILINDEX

-4 - CAPRLUNSUPPORT

-3 - CAPRI\_MALLOC

-2 - CAPRI\_ALREADYON

-1 - CAPRI\_NOINIT

0 - CAPRLSUCCESS

1 - CAPRLOUTSIDE - Not an error

#### **Budget Summary**

| Fr  | om February 6, 1998                                                                    | to | February | 5, 1999  |         |
|-----|----------------------------------------------------------------------------------------|----|----------|----------|---------|
|     |                                                                                        |    |          | NASA US  | SE ONLY |
|     |                                                                                        |    | А        | В        | С       |
| 1.  | Direct Labor (salaries, wages, and fringe benefits)                                    | -  | 41,794   | <u> </u> |         |
| 2.  | Other Direct Costs:<br>a. Subcontracts                                                 | -  | 0        |          |         |
|     | b. Consultants                                                                         | -  | 0        |          | ·       |
|     | c. Equipment                                                                           | -  | 0        |          |         |
|     | d. Supplies                                                                            | -  | 240      |          |         |
|     | e. Travel                                                                              | -  | 3,630    |          |         |
|     | f. Other                                                                               | -  | 875      |          |         |
| З.  | Indirect Costs                                                                         |    | 29,552   |          |         |
| 4.  | Other Applicable Costs                                                                 | -  | 0        |          | <u></u> |
| 5.  | Sub-total — Estimated Costs                                                            | -  | 76,091   |          |         |
| 6.  | Less Proposed Cost Sharing (if any)                                                    | -  | 0        |          |         |
| 7.  | Carryover Funds (if any)<br>a. Anticipated Amount 0<br>b. Amount used to reduce budget | -  | 0        |          |         |
| 8.  | Total Estimated Costs                                                                  |    | 76,091   |          | XXXXXXX |
| API | PROVED BUDGET                                                                          | ·  | XXXXXXX  | XXXXXXX  |         |

#### Instructions

- 1. Provide a separate budget summary sheet for each year of the proposed research.
- 2. Grantee estimated costs should be entered in Column A. Columns B and C are for NASA use only. Column C represents the approved grant budget.
- 3. Provide in attachments to the budget summary the detailed computations of estimates in each cost category, along with any narrative explanation required to fully explain proposed costs.

----- ADDITIONAL INSTRUCTIONS ON REVERSE ------

# PROPOSED COST ESTIMATE 2/6/98-2/5/99

|                                                                                                    |                     | 2/6/98-<br><u>6/30/98</u> | 7/1/98-<br><u>2/5/99</u> | <u>Total</u>             |
|----------------------------------------------------------------------------------------------------|---------------------|---------------------------|--------------------------|--------------------------|
| SALARIES & WAGES                                                                                                    |                     |                           |                          |                          |
| Principal Research Engineer (Haimes)<br>Res. Administrative Staff<br>Project Support Staff                                                          | 30%<br>5%<br>4%     | 10,319<br>1,031<br>417    | 15,400<br>1,539<br>626   | 25,719<br>2,570<br>1,043 |
| TOTAL SALARIES & WAGES                                                                                                    |                     | 11,767                    | 17,565                   | 29,332                   |
| EMPLOYEE BENEFITS (excluding UROP) @<br>EMPLOYEE BENEFITS (excluding Res. Asst. & UROP) @<br>VACATION ACCRUAL (excluding Professors and students) @ | 46.2%<br>29%<br>11% | 5,436<br>-<br>-           | -<br>5,094<br>1,932      | 5,436<br>5,094<br>1,932  |
| OTHER COSTS<br>Travel (Domestic)<br>Office Supplies, xerox, telephone, postage<br>Report Costs                                                      |                     | 1,462<br>97<br>352        | 2,168<br>143<br>523      | 3,630<br>240<br>875      |
| TOTAL OTHER COSTS                                                                                                    |                     | 1,911                     | 2,834                    | 4,745                    |
| TOTAL DIRECT COSTS                                                                                                    |                     | 19,114                    | 27,425                   | 46,539                   |
| INDIRECT COSTS (F&A) @                                                                                                    | 63.5%               | 12,137                    | 17,415                   | 29,552                   |
| TOTAL                                                                                                    |                     | 31,251                    | 44,840                   | 76,091                   |

#### **Direct Labor**

|        |                                            |      | Current Salary    | Salary Increase |
|--------|--------------------------------------------|------|-------------------|-----------------|
| Number | Title                                      | MM   | Base (see note 1) | Effective       |
| 1      | Principal Research Engineer (Haimes)       | 3.6  | 82,100 /year      | January 1       |
| 1      | Research Administrative Staff (see note 2) | 0.6  | 49,250 /year      | January 1       |
| 1      | Project Support Staff (see note 2)         | 0.48 | 25,350 /year      | April 1         |

Employee Benefits (UROP excluded) @ 46.2% FY' 98

Employee Benefits (Research Assistants & UROP excluded) @ 29% FY' 99 and out years (see note 3) Vacation Accrual (excluding Professors and students) @ 11% (see note 4)

#### **Other Costs**

Office supplies, xerox, telephone toll calls, and postage currently averages \$20 per month based on past history Report Costs--Page charges in a professional journal (based on AIAA rate of \$875 per journal article)

#### Travel

| Destination: Cleveland, OH             |                       |         | Destination: Cincinnati |         |
|----------------------------------------|-----------------------|---------|-------------------------|---------|
|                                        | No. of People         | 1       | No. of People           | 1       |
|                                        | No. of days           | 3       | No. of days             | 3       |
|                                        | No. of Trips          | 2       | No. of Trips            | 1       |
| Air Fare (full coach) @                | 1101 0,P-             | 750.00  | Air Fare@               | 750.00  |
| Hotel (per day) @                      | \$75                  | 225.00  | Hotel @ \$75            | 225.00  |
| Food (per day) @                       | \$25                  | 75.00   | Food @ \$25             | 75.00   |
| Rental Car (per day) @                 | \$45                  | 135.00  | Rental Car @ \$45       | 135.00  |
| Misc (taxi, tel calls, Parking, etc) @ | \$25                  | 25.00   | Misc @ \$25             | 25.00   |
| Mise (laxi, lei calis, i arking, ele)  | Total per person trip | 1210.00 | Total per person trip   | 1210.00 |
|                                        | Total                 | 2420.00 | Total                   | 1210.00 |

# Indirect Costs @ 63.5% of total direct costs excluding Equipment for MIT FY '98 Indirect Costs (Facilities & Administrative) @ 63.5% of total direct costs for MIT FY '99 and out years

### NOTES:

- (1) Salary increases @ 4% rounded to nearest \$100 and are current as of Nov-97
- (2) 5% of Administrative and clerical support is budgeted as an estimate of time required to provide clerical and administrative support for the P.I. as required for the performance of this project. Duties include but are not limited to the following: verifying payroll distribution, arrangement of travel relative to this project, submittal of appropriate forms to MIT purchasing, accounting, sponsored programs and other offices to meet regulatory, auditing and compliance requirements.
- (3) At the present time, the tuition of graduate research assistants is charged to the employee benefit pool and the stipend to the research account. Beginning July 1, 1998, RA tuition will no longer be included in the employee benefit pool. The net effect of this change will be an estimated reduction of 17.2 points in the on campus EB and 22.9 points in the off-campus EB. None of the RA cost will be subject to the EB rate, and the tuition will not be subject to either EB or F&A.
- (4) Vacation accrual, beginning July 1, 1998, has been removed from the EB rate and vacation accrual costs are distributed only to those salary groups (research, hourly and support staff) which are actually accrued. This charge will bear the prevailing research F&A rate.